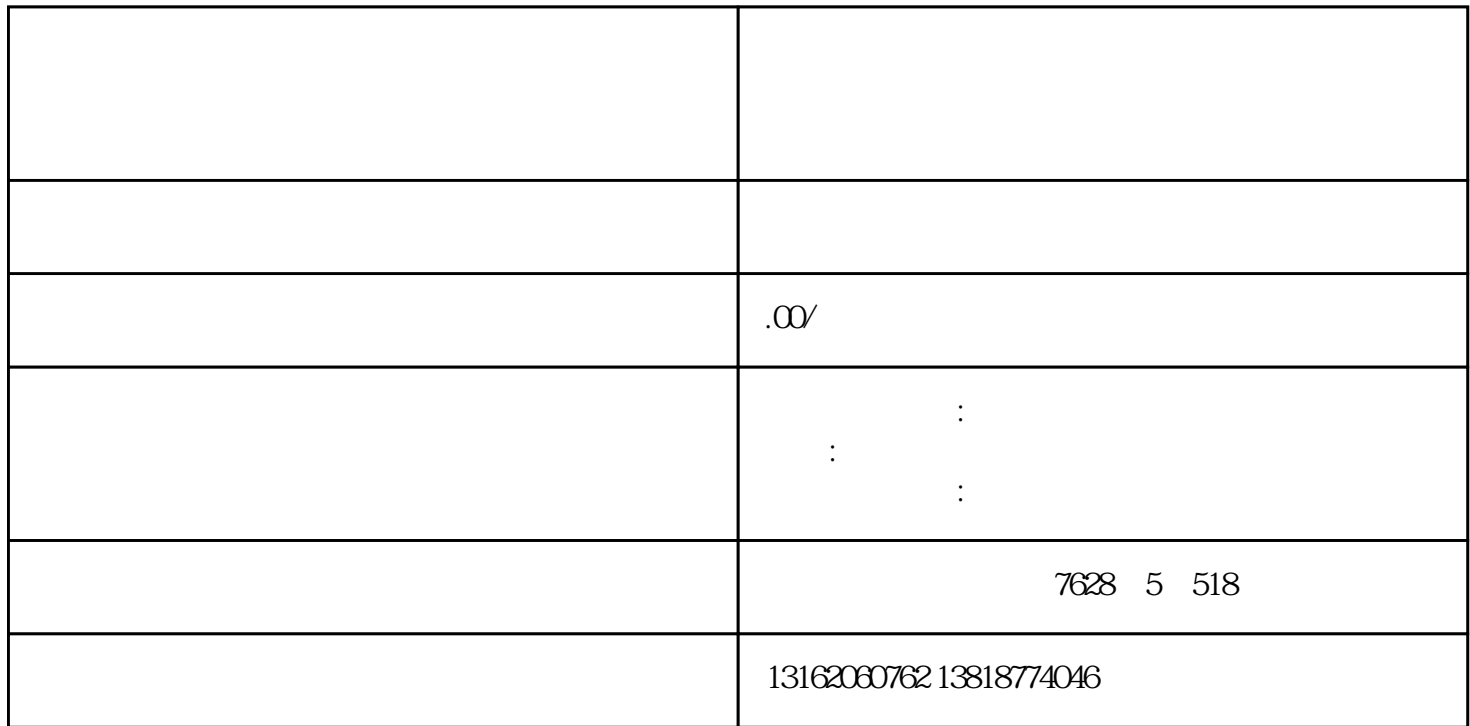

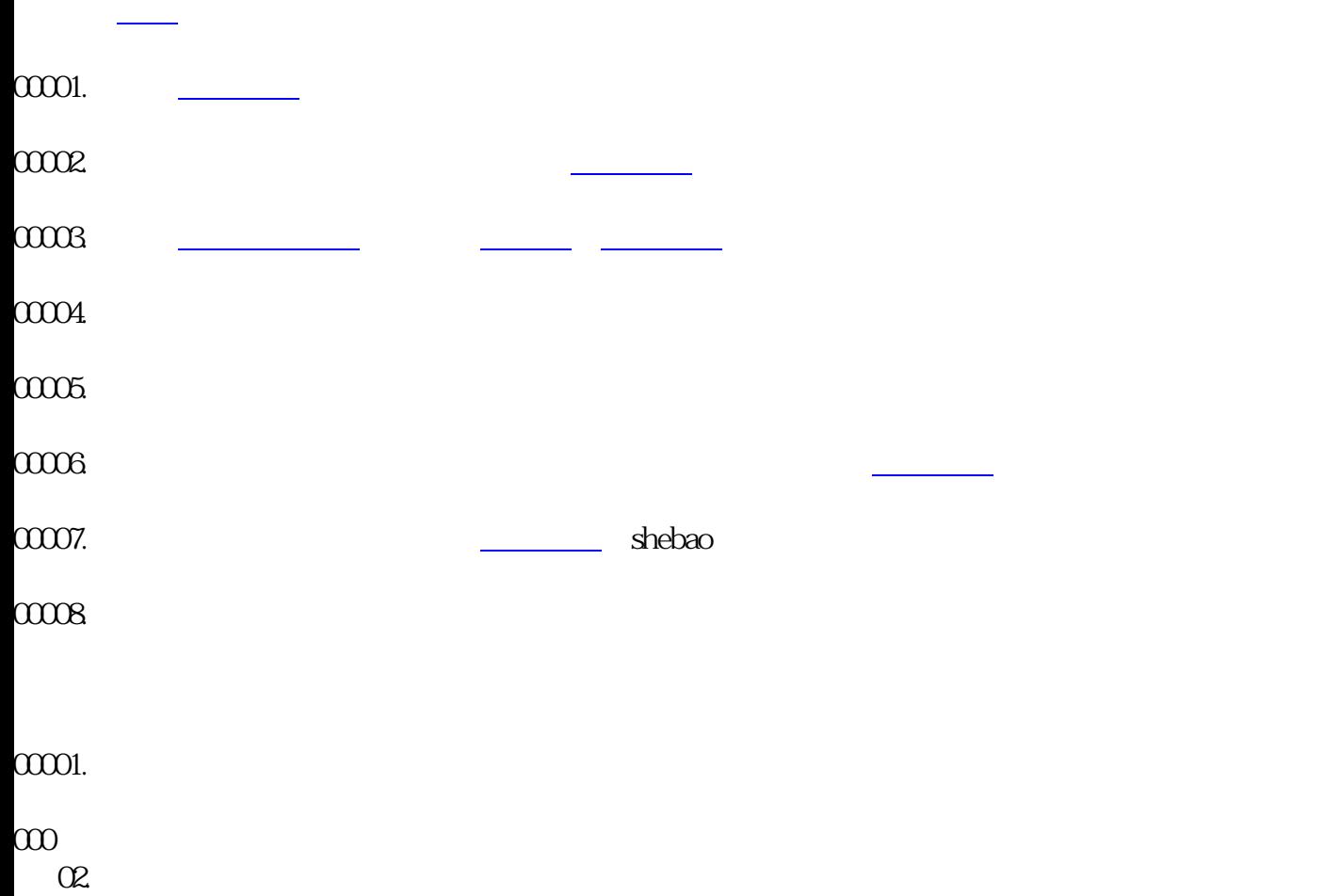

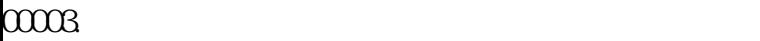

 $00004$ 

 $\frac{1}{2}$  . The contract of  $\frac{1}{2}$  . The contract of  $\frac{1}{2}$  $\alpha$  , and  $\alpha$  , and  $\alpha$ 

[工商行政管理](https://www.zhihu.com/search?q=%E5%B7%A5%E5%95%86%E8%A1%8C%E6%94%BF%E7%AE%A1%E7%90%86&search_source=Entity&hybrid_search_source=Entity&hybrid_search_extra={:,:})总[局业务部门](https://www.zhihu.com/search?q=%E4%B8%9A%E5%8A%A1%E9%83%A8%E9%97%A8&search_source=Entity&hybrid_search_source=Entity&hybrid_search_extra={:,:})进行审查。

基本资料,包括公司名称、法定代表人、股东、董事、监事等信息,确保填写的信[息准确无误](https://www.zhihu.com/search?q=%E5%87%86%E7%A1%AE%E6%97%A0%E8%AF%AF&search_source=Entity&hybrid_search_source=Entity&hybrid_search_extra={:,:})

[反馈信息](https://www.zhihu.com/search?q=%E5%8F%8D%E9%A6%88%E4%BF%A1%E6%81%AF&search_source=Entity&hybrid_search_source=Entity&hybrid_search_extra={:,:})。如果申请被受理,可以通过系统查询办理进度或联系相关部门进行咨询。

 $0006$ . The contract of the contract of the contract of the contract of the contract of the contract of the contract of the contract of the contract of the contract of the contract of the contract of the contract of the c